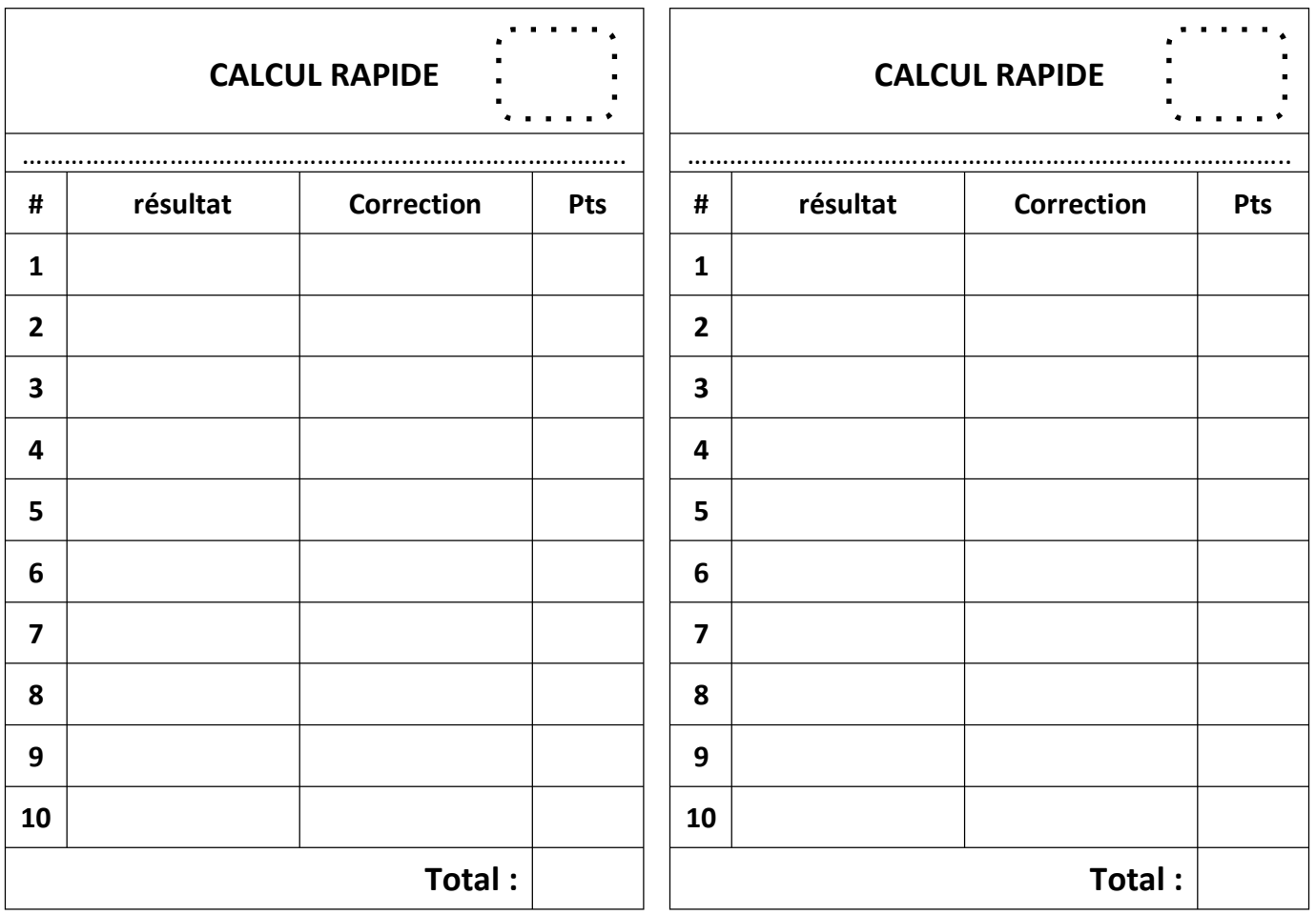

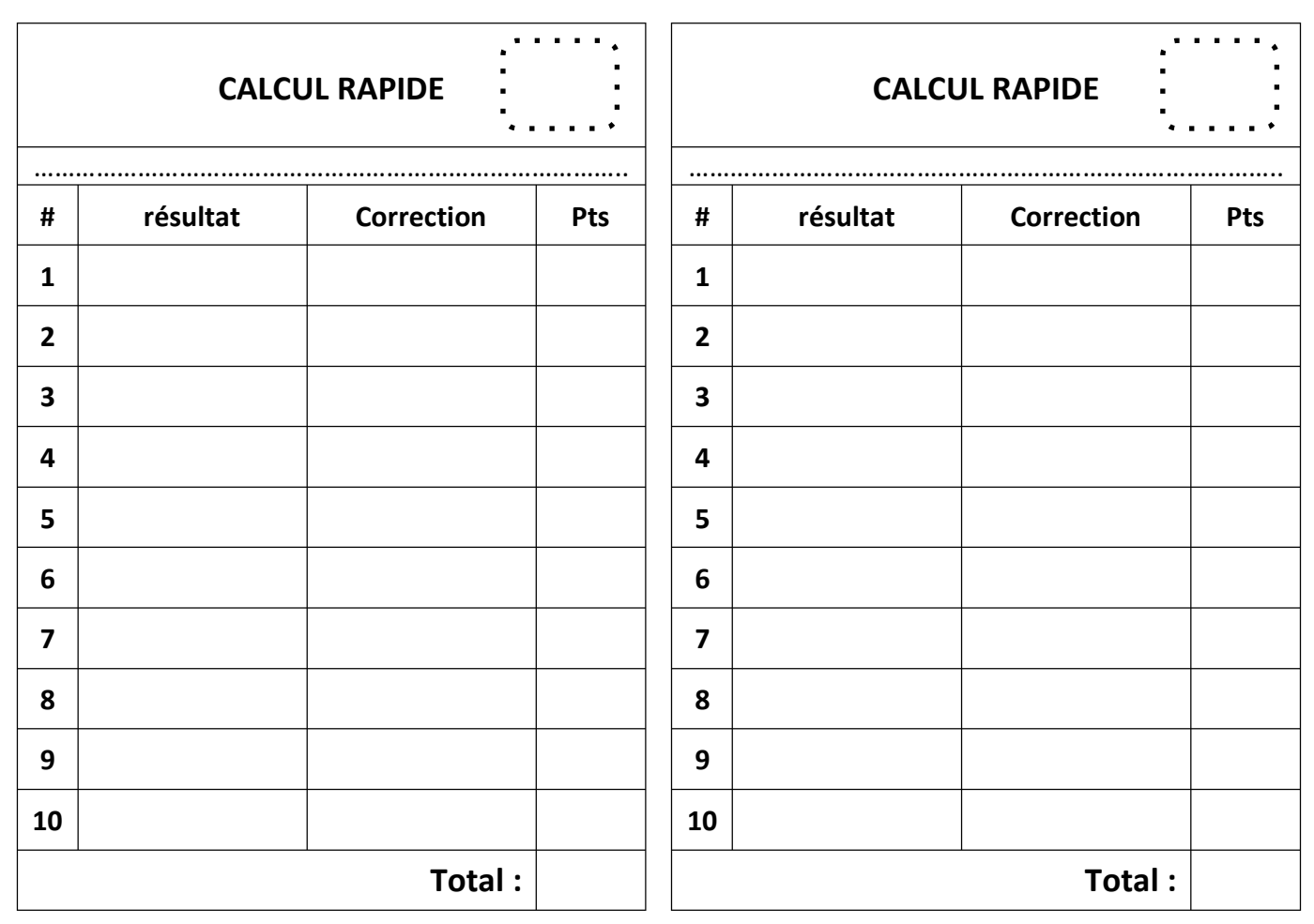

ш